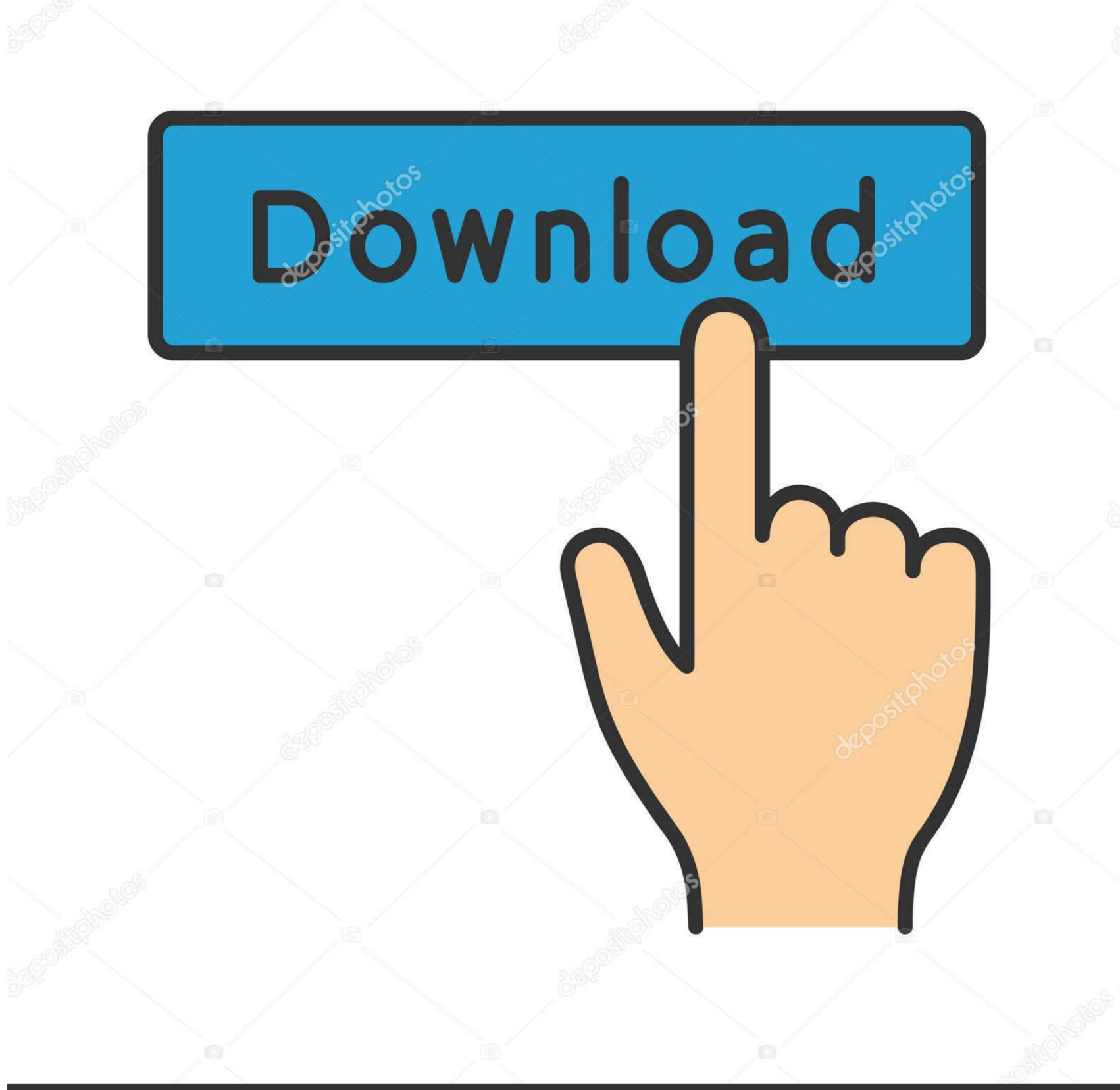

deposit photos

Image ID: 211427236

www.depositphotos.com

How To Connect Scarlett Solo To Ipad

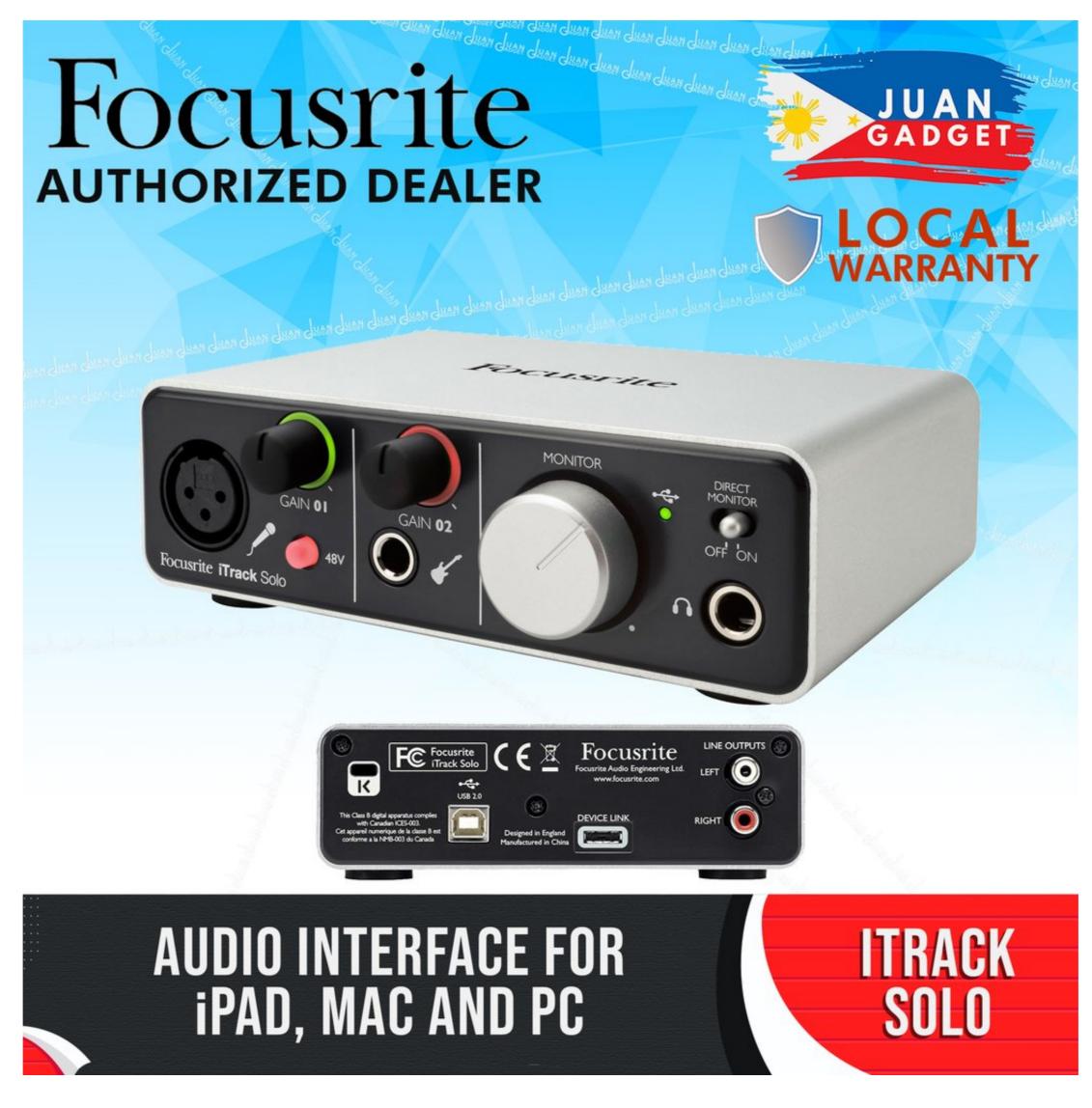

How To Connect Scarlett Solo To Ipad

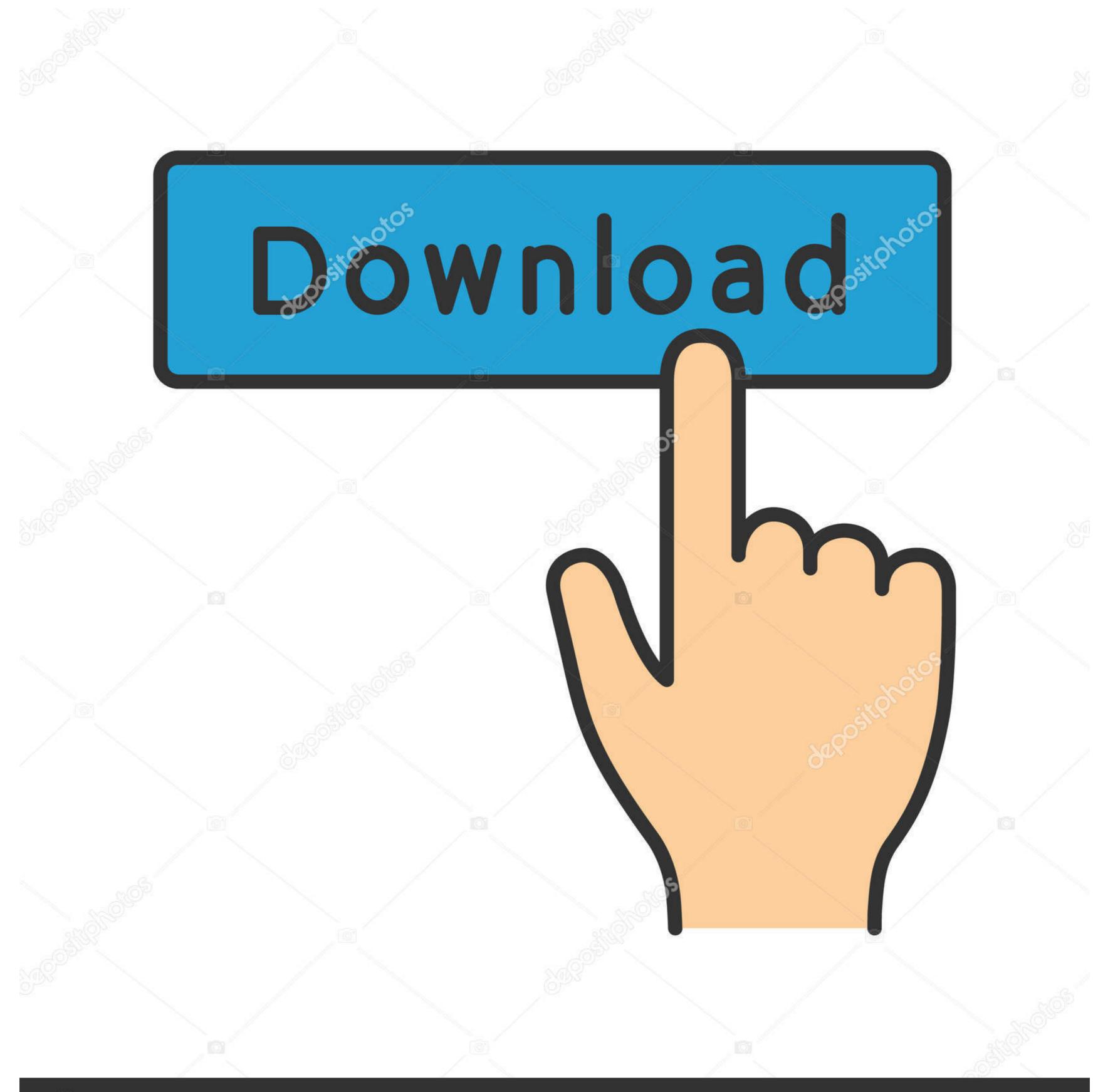

(a) deposit photos

Image ID: 211427236

www.depositphotos.com

It should be an easy sell; recording studios use 24-bit, it's how the music was mixed, ... and Bundled Software - Mac/Win/iPad Pro These titles are available as 24-bit ... 10bit-BeiTai Focusrite Scarlett Solo 3rd Gen USB Audio Interface USB 2.

The New Apollo Solo USB Demonstrated and Compared to . focusrite scarlett ... to their iPhone or iPad — you even get . focusrite scarlett 2i2 vs motu microbook ii ... Jan 10, 2021 · The Twin has only one Hi Z input, and when you use it, it takes .... More. Close. Scarlett 2i2. Focusrite Scarlett 2i2 (2nd Gen) USB Audio Interface .... We're all about wearing what you love, and what's supremely comfortable, from soft cashmere to easy joggers to everyday sneaks. Come see us in stores and ...

## connect scarlett solo to ipad

connect scarlett solo to ipad, connect scarlett solo to ipad pro, how to connect focusrite solo to ipad, how to connect focusrite scarlett to ipad, using focusrite scarlett solo with ipad

Focusrite iTrack One — The iTrack One from Focusrite is one of the company's first standalone leaps ... It's a combo jack and XLR, meaning you can connect whatever you like. ... It would suit a solo player who wants to capture .... Buy once, use with your iPad, laptop and desktop. ... The Focusrite Scarlett 2i2 USB Audio Interface — now in its third generation — has been a consistent ...

## how to connect focusrite solo to ipad

Focusrite Audio Engineering Limited has conformed and [its/this] product[s] conform[s], ... remember that when you use the iTrack Solo with an iPad, it will not be .... Jun 15, 2020 — Focusrite has announced that official support of 3rd Gen Scarlett Solo and Scarlett Solo and Scarlett Solo and Scarlett Solo and Scarlett Solo and Scarlett Solo and Scarlett Solo and Scarlett Solo and Scarlett Solo and Scarlett Solo (3rd Gen) USB Audio Interface with Pro Tools | First ... A standard USB cable connects your MIDI controller to the iTrack Dock, giving you instant ...

## using focusrite scarlett solo with ipad

Zack Snyder's Justice League - Google Drive

Apple's Camera Connection Kit (which is just a lightning to USB ... Does anyone know if you could use your external audio interface with an iPod/iPhone/iPad? ... Take a look at this for how to do it with a Focusrite Scarlett 2i2: .... iPad Power - not as much as you might think — What does 'class compliant' mean? iPad Power - not as much as you might think; When you connect, .... Audio interfaces simply connect the mic to your computer for recording or playback. ... The Focusrite Scarlett 2i2 is the world's best selling USB audio interface. ... This audio mixer can wirelessly stream music tunes from iPad, iPhone and .... Apr 24, 2018 — I've been thinking about getting an iPad to play with Samplr. ... Maybe my scarlett solo can be plugged in via camera adapter to the iPad? ... i think you can do this just with osx now - via audio/midi setup? maybe it's only one .... Set up and connect your iTrack Solo — Once you've connecting your iTrack Solo to your iPad, launch your iOS DAW of choice, such as ... 167bd3b6fa

Svt Play Stream Download For Mac
Hp Wireless Keyboard Kg0851 Drivers For Mac
[GO GUY PLUS] Onsen Trip.rar
Percent Increase And Decrease Common Core Algebra 1 Homework Answers
Happythankyoumoreplease
Spectrasonics Omnisphere 2.5.0d PuP°C,C‡-P±PëP±P»PëPsC,PµPeP° v2.5.0c
GracelSeriesMelissaSet4Part03Hmmmpg
carol burnett episode guide
concepto de marca de clase en probabilidad y estadistica